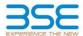

|    | XBRL Excel Utility                    |
|----|---------------------------------------|
| 1. | <u>Overview</u>                       |
| 2. | Before you begin                      |
| 3. | <u>Index</u>                          |
| 4. | Import XBRL file                      |
| 5. | Steps for filing Shareholding Pattern |
| 6. | Fill up the Shareholding Pattern      |

#### 1. Overview

The excel utility can be used for creating the XBRL/XML file for efiling of shareholding pattern.

Shareholding pattern XBRL filling consists of two processes. Firstly generation of XBRL/XML file of the Shareholding pattern, and upload of generated XBRL/XML file to BSE Listing Center.

## 2. Before you begin

- 1. The version of Microsoft Excel in your system should be Microsoft Office Excel 2007 and above.
- 2. The system should have a file compression software to unzip excel utility file.
- 3. Make sure that you have downloaded the latest Excel Utility from BSE Website to your local system.
- 4. Make sure that you have downloaded the Chrome Browser to view report generated from Excel utility
- 5. Please enable the Macros (if disabled) as per instructions given in manual, so that all the functionalities o Excel Utility works fine. Please first go through Enable Macro - Manual attached with zip file.

|   | 3. Index                                     |                      |
|---|----------------------------------------------|----------------------|
| 1 | Details of general information about company | General Info         |
| 2 | Declaration                                  | <u>Declaration</u>   |
| 3 | Summary                                      | Summary              |
| 4 | Shareholding Pattern                         | Shareholding Pattern |
| 5 | Annexure B                                   | Anneyure B           |

#### 4. Import XBRL file

1. Now you can import and view previously generated XBRL files by clicking Import XBRL button on Genenra information sheet.

#### 5. Steps for Filing Shareholding Pattern

- I. Fill up the data: Navigate to each field of every section in the sheet to provide applicable data in correct format. (Formats will get reflected while filling data.)
- Use paste special command to paste data from other sheet.
- II. Validating Sheets: Click on the "Validate" button to ensure that the sheet has been properly filled and also data has been furnished in proper format. If there are some errors on the sheet, excel utility will prompt you about the same
- III. Validate All Sheets: Click on the "Home" button. And then click on "Validate All Sheet" button to ensur that all sheets has been properly filled and validated successfully. If there are some errors on the sheet, exce utility will prompt you about the same and stop validation at the same time. After correction, once again follow the same procedure to validate all sheets.

Excel Utility will not allow you to generate XBRL/XML until you rectify all errors.

- IV. Generate XML: Excel Utility will not allow you to generate XBRL/XML unless successful validation of all sheet is completed. Now click on 'Generate XML'' to generate XBRL/XML file.

   Save the XBRL/XML file in your desired folder in local system.
- V. Generate Report : Excel Utility will allow you to generate Report. Now click on 'Generate Report" to
  - Save the HTML Report file in your desired folder in local system.

  - To view HTML Report open "Chrome Web Browser" .
     To print report in PDF Format, Click on print button and save as PDF.
- VI. Upload XML file to BSE Listing Center: For uploading the XBRL/XML file generated through Utility, login to BSE Listing Center and upload generated xml file. On Upload screen provide the required information and browse to select XML file and submit the XML.

### 6. Fill up the Shareholding Pattern

- 1. Cells with red fonts indicate mandatory fields.
- 2. If mandatory field is left empty, then Utility will not allow you to proceed further for generating XML.
- 3. You are not allowed to enter data in the Grey Cells.
- 4. If fields are not applicable to your company then leave it blank. Do not insert Zero unless it is a mandatory
- 5. Data provided must be in correct format, otherwise Utility will not allow you to proceed further for generating XML.
- 6. Adding new rows: Sections such as Promoters details allow you to enter as much data in a tabular form. You can Click on "Add" to add more rows.
- 7. Deleting rows: Rows that has been added can be removed by clicking the button "Delete". A popup will ask you to provide the range of rows you want to delete.
- 8. Select data from "Dropdown list" wherever applicable.
- 9. Adding Notes: Click on "Add Notes" button to add notes

# Home

Validate

| General information about company                                                          |                             |
|--------------------------------------------------------------------------------------------|-----------------------------|
| Scrip code                                                                                 | 544009                      |
| NSE Symbol                                                                                 | BLUEJET                     |
| MSEI Symbol                                                                                | NA                          |
| ISIN                                                                                       | INEOKBH01020                |
| Name of the company                                                                        | Blue Jet Healthcare Limited |
| Whether company is SME                                                                     | No                          |
| Class of Security                                                                          | Equity Shares               |
| Type of report                                                                             | Pre-listing                 |
| Quarter Ended / Half year ended/Date of Report (For Prelisting / Allotment)                | 30-10-2023                  |
| Date of allotment / extinguishment (in case Capital Restructuring selected) / Listing Date | 30-10-2023                  |
| Shareholding pattern filed under                                                           | Regulation 31 (1) (a)       |
| Whether the listed entity is Public Sector Undertaking (PSU)?                              | No                          |

Home

Validate

| Sr. No. | Particular                                                                             | Yes/No | Promoter and<br>Promoter Group | Public shareholder | Non Promoter- Non<br>Public |
|---------|----------------------------------------------------------------------------------------|--------|--------------------------------|--------------------|-----------------------------|
| 1       | Whether the Listed Entity has issued any partly paid up shares?                        | No     | No                             | No                 | No                          |
| 2       | Whether the Listed Entity has issued any Convertible Securities?                       | No     | No                             | No                 | No                          |
| 3       | Whether the Listed Entity has issued any Warrants?                                     | No     | No                             | No                 | No                          |
| 4       | Whether the Listed Entity has any shares against which depository receipts are issued? | No     | No                             | No                 | No                          |
| 5       | Whether the Listed Entity has any shares in locked-in?                                 | Yes    | Yes                            | Yes                | No                          |
| 6       | Whether any shares held by promoters are pledge or otherwise encumbered?               | No     | No                             |                    |                             |
| 7       | Whether company has equity shares with differential voting rights?                     | No     | No                             | No                 | No                          |
| 8       | Whether the listed entity has any significant beneficial owner?                        | No     |                                |                    |                             |

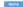

|          | Hol        | ne                                                                                                    |                                               |                     |                                 |                             |                                |                                                                          |                   |                            |                               |                            |                                        |                                            |                          |                                                                                       |                |                                       |            |                                       |                                    |                  |                        |                    |
|----------|------------|----------------------------------------------------------------------------------------------------|-----------------------------------------------|---------------------|---------------------------------|-----------------------------|--------------------------------|--------------------------------------------------------------------------|-------------------|----------------------------|-------------------------------|----------------------------|----------------------------------------|--------------------------------------------|--------------------------|---------------------------------------------------------------------------------------|----------------|---------------------------------------|------------|---------------------------------------|------------------------------------|------------------|------------------------|--------------------|
| Tabl     | le I - Sum | mary Statement holding of specified                                                                        | ary Statement holding of specified securities |                     |                                 |                             |                                |                                                                          |                   |                            |                               |                            |                                        |                                            |                          |                                                                                       |                |                                       |            |                                       |                                    |                  |                        |                    |
| Note     | e : Data   | Data will be automatically populated from shareholding pattern sheer - Data Entry Restricted in this sheer |                                               |                     |                                 |                             |                                |                                                                          |                   |                            |                               |                            |                                        |                                            |                          |                                                                                       |                |                                       |            |                                       |                                    |                  |                        |                    |
|          |            |                                                                                                    |                                               |                     |                                 |                             |                                |                                                                          | Num               | ber of Voting Rightsheld i | n each class ofsecurities(IX) |                            |                                        |                                            |                          | Shareholding, as a %                                                                  | Number of Lock |                                       |            | Shares pledged or<br>se encumbered    |                                    | Su               | b-categorization of sl | hares              |
| Cate     |            |                                                                                                    | Nos. Of                                       |                     | No. Of Partly paid-             | No. Of shares<br>underlying | Total nos. shares              | Shareholding as a -<br>% of total no. of                                 |                   | No of Voting (XIV) Righ    | its                           |                            | No. Of Shares Underlying               |                                            | No. Of Shares Underlying | assuming full conversion<br>of convertible securities (                               | (XII           | )                                     | Contract   | (XIII)                                | Number of equity<br>shares held in | Share            | holding (No. of share  | .s) under          |
| y<br>(I) | (1)        | Category of shareholder<br>(II)                                                                            | shareholders<br>(III)                         | shares held<br>(IV) | up equity shares<br>held<br>(V) | Depository                  | held<br>(VII) = (IV)+(V)+ (VI) | shares (calculated<br>as per SCRR, 1957)<br>(VIII)<br>As a % of (A+B+C2) | Class<br>eg:<br>X | Class<br>egy               | Total                         | Total as a % of<br>(A+B+C) | Outstanding convertible securities (X) | Underlying<br>Outstanding<br>Warrants (Xi) |                          | as a percentage of diluted<br>share capital)<br>(XI)= (VII)+(X)<br>As a % of (A+B+C2) | No.<br>(a)     | As a % of total<br>Shares held<br>(b) | No.<br>(a) | As a % of total<br>Shares held<br>(b) | dematerialized<br>form<br>(XIV)    | Sub-category (i) | Sub-category (ii)      | Sub-category (iii) |
| (A       | A) Prom    | oter & Promoter Group                                                                                      | 6                                             | 149180255           |                                 |                             | 149180255                      | 86.00                                                                    | 149.180.255.00    |                            | 149180255.00                  | 86.00                      |                                        |                                            |                          | 86.00                                                                                 | 149180255      | 100.00                                |            |                                       | 149180255                          |                  |                        |                    |
|          | B) Publi   |                                                                                                    | 203771                                        | 24285170            | 0                               |                             | 24285170                       | 14.00                                                                    | 24285170.00       | 0.00                       | 24285170.00                   | 14.00                      | 0                                      |                                            | 0                        | 14.00                                                                                 | 7285558        | 30.00                                 |            |                                       | 24285170                           | 0                |                        | o 0                |
| (C       | E) Non     | Promoter- Non Public                                                                                       |                                               |                     |                                 |                             |                                |                                                                          |                   |                            |                               |                            |                                        |                                            |                          |                                                                                       |                |                                       |            |                                       |                                    |                  |                        |                    |
| (C       | 1)         | Shares underlying DRs                                                                                      |                                               |                     |                                 |                             |                                |                                                                          |                   |                            |                               |                            |                                        |                                            |                          |                                                                                       |                |                                       |            |                                       |                                    |                  |                        |                    |
| (C       | (2)        | Trusts                                                                                                    |                                               |                     |                                 |                             |                                |                                                                          |                   |                            |                               |                            |                                        |                                            |                          |                                                                                       |                |                                       |            |                                       |                                    |                  |                        |                    |
|          |            | Total                                                                                                    | 203777                                        | 173465425           | 0                               |                             | 173465425                      | 100                                                                      | 173465425.00      | 0.00                       | 173465425.00                  | 100.00                     | 0                                      |                                            | 0                        | 100                                                                                   | 156465813      | 90.20                                 |            |                                       | 173465425                          | 0                |                        | 0                  |

Home Validate Number of Voting Rights held in each class of securities(IX) No of Voting (XIV)Rights Shareholding (No. of shares) under Shareholding as a % of total no. of shares (calculated as per SCRR, 1957) (VIII) As a % of (A+B+C2) Shareholding , as a % assuming full conversion of convertible securities (as a percentage of disted share capital) (XI)= (V8I)+(X) As a % of (A+8+C2) No. Of Shares Underlying Outstanding convertible securities and No. Of Warrants (XI) (a) Total as a % of Total Voting rights Number of equity share held in dematerialized form (XIV) No. of fully paid up equity shares held (IV) Total nos. shares held (VII) = (IV)+(V)+ (VI) .co. of Shares Underlying Outstanding Warrants (Xi) No. Of Partly paid-up equity shares held (V) Nos. Of shareholders (III) As a % of total Share held (b) As a % of total Share held (h) Sub-category (iii) A Table II - Statement showing shareholding pattern of the Promoter and Promoter Group Individuals/Hindu undivided Family

Central Government/State Government(s) Sub-Total (A)(1) 1491800 Sub-Total (A)(2) 3956897 1954897 1238635 1051315 749889 1238635 4912 74955 4226 42264 145100 (ii) Other Financial Institutions
(ik) Any Other Ispecify) 47232 472320 4723201 4723201 2783101 58.92 472320 Sub-Total (b)(2)
(3) Central Government / State Government(s) 4723201 4723201 4723201 4723201 (b) Central Government / President of India
(b) State Government / Governo
(c) Shawholdine by Companies or Bodies Corporate where Central / State Government is a reconster Sub-Total (8)(3) Associate companies / Subsidiaries Key Managerial Personnel Balativas of promoters (other than 'immediate relatives' of promoters disclosed under Promoter and Promoter Group' cistogory! Trusts where are person belonging to "Promoter, and Promoter Group' category is "rustee", 'bereficiary', or 'austion' of the trust.' Investor Education and Protection Fund (IEPF) Resident Individuals holding nominal share capit up to Rs. 2 lakhs Basident Individuals holding nominal share capital in excess of Rs. 2 lakhs Foreign Nationals Foreign Companies Bodies Corporate m) Any Other (specify) 10234 Sub-Total (8)(4) 203721 Total Public Shareholding (8)-(8)(1)+(8)(2)-(8)(5)(8)(4) 203772 Details of the shareholders acting as persons in Concert for Public Details of Shares which remain unclaimed for Public C Table IV - Statement showing shareholding pattern of the Non Promoter- Non Public shareholder noloyee Benefit Trust / Employee Welfare Trust under BI (Share Based Employee Banefits and Sweat Equity). Total NonPromoter- Non Public Shareholding
(C)= (C)(1)+(C)(2) 100.00 17346543.00 0.00
100.00 17346543.00 0.00
pattern Add Notes

contage Add Notes

Add Notes 173465425 0 173465425 0 173465425 173465425 173465425 100.00 173465425 Total ( A+B+C2 ) 156465813 Total (A+B+C) 173465425 100.00 Disclosure of notes on shareholding pattern Disclosure of notes in case of promoter holiding in dematerialised form is less than 100 percentage

Disclosure of notes in case of public share holding is less than 25 percentage Disclosure of notes on shareholding pattern for company remarks explanatory

|      | Validate |
|------|----------|
| Home |          |

|                       | Но                                 | me Validate                                                                                     |                                                      |                            |                           |                             |                                |                                                                     |                             |                                      |                                     |                                        |                                                         |                             |                                                           |                                                                                            |                      |                                       |            |                                       |                                         |                                 |                                  |
|-----------------------|------------------------------------|-------------------------------------------------------------------------------------------------|------------------------------------------------------|----------------------------|---------------------------|-----------------------------|--------------------------------|---------------------------------------------------------------------|-----------------------------|--------------------------------------|-------------------------------------|----------------------------------------|---------------------------------------------------------|-----------------------------|-----------------------------------------------------------|--------------------------------------------------------------------------------------------|----------------------|---------------------------------------|------------|---------------------------------------|-----------------------------------------|---------------------------------|----------------------------------|
|                       |                                    |                                                                                                 |                                                      |                            |                           |                             |                                |                                                                     | N                           | number of Voting Rights heli<br>(IX) | d in each class of securitie        |                                        |                                                         |                             |                                                           | Shareholding , as a %                                                                      | Number of Lo         | cked in shares                        |            | pledged or otherwise<br>mbered        |                                         |                                 |                                  |
|                       |                                    | Name                                                                                            |                                                      | No. of fully paid up       | No. Of Partily paid-up    | No. Of shares underlying    |                                | Shareholding as a % of total no. of shares                          |                             | No of Voting (XIV) Rights            |                                     | Total as                               | No. Of Shares                                           | No. of Shares Underlying    |                                                           | assuming full conversion of convertible securities                                         | 0                    | co)                                   |            |                                       | Number of equity share:                 |                                 |                                  |
| Seari<br>No.          | ial .                              | of the<br>Shareholders<br>(f)                                                                   | PAN<br>(II)                                          | equity shares held<br>(IV) | equity shares held<br>(V) | Depository Receipts<br>(VI) | held<br>(VII) = (IV)+(V)+ (VI) | (calculated as per SCRR, -<br>1957)<br>(VIII)<br>As a % of (A+B+C2) | Class<br>eg:X               | Class<br>egy                         | Total                               | a % of<br>Total<br>Voting<br>rights    | Underlying Outstanding<br>convertible securities<br>(X) | Outstanding Warrants<br>(G) | convertible securities<br>and No. Of Warrants<br>(Ki) (a) | (as a percentage of<br>diluted share capital)<br>(XI)= (VII)+(XI)(a)<br>As a % of (A+B+C2) | No.<br>(a)           | As a % of total Shares<br>held<br>(b) | No.<br>(a) | As a % of total Shares<br>held<br>(b) | held in dematerialized<br>form<br>(XIV) | Reason for not providing<br>PAN | Shareholder type                 |
|                       |                                    |                                                                                                 |                                                      |                            |                           |                             |                                |                                                                     |                             |                                      |                                     |                                        |                                                         |                             |                                                           |                                                                                            |                      |                                       |            |                                       |                                         |                                 |                                  |
| A1(                   | a)                                 | Individuals/Hindu undivided Family                                                              | /                                                    |                            |                           |                             |                                |                                                                     |                             |                                      |                                     |                                        |                                                         |                             |                                                           |                                                                                            |                      |                                       |            |                                       |                                         |                                 |                                  |
| A1(:                  | a) Ad                              | Individuals/Hindu undivided Family  Delete                                                      |                                                      |                            |                           |                             |                                |                                                                     |                             |                                      |                                     |                                        |                                                         |                             |                                                           |                                                                                            |                      |                                       |            |                                       | •                                       | •                               |                                  |
| A1(:                  | Ad                                 | d Delete                                                                                        | AASPAZ680C                                           | 119670324                  |                           |                             | 119670324                      | 68.99                                                               | 119670324.00                |                                      | 119670324.00                        | 68.99                                  |                                                         |                             |                                                           | 68.99                                                                                      | 119670324            | 100.00                                |            |                                       | 11967032-                               |                                 | Promoter                         |
| 1                     | Aksha                              | d Delate<br>y Bansarilal Arora                                                                  |                                                      | 119670324<br>1900901       |                           |                             | 119670324<br>19009901          | 68.99<br>10.96                                                      | 119670324.00<br>19009901.00 |                                      | 119670324.00<br>19009901.00         | 68.99<br>10.96                         |                                                         |                             |                                                           | 68.99<br>10.96                                                                             | 119670324<br>1900901 | 100.00                                |            |                                       | 11967032-<br>1900990:                   |                                 | Promoter<br>Promoter             |
| 1                     | Aksha<br>Shiwe                     | y Bansarilal Arora<br>n Akshay Arora                                                            | AASPA2680C                                           | 1                          |                           |                             |                                | 68.99<br>10.96<br>6.05                                              |                             |                                      |                                     | 68.99<br>10.96<br>6.05                 |                                                         |                             |                                                           | 68.99<br>10.96<br>6.05                                                                     |                      | 100.00                                |            |                                       | 1                                       |                                 |                                  |
| 1 2                   | Adsha<br>Shive<br>Archa            | y Bansarilal Arora y Akshay Arora na Akshay Arora                                               | AASPA2680C<br>AZKPA5023G                             | 19009901<br>10500000       |                           |                             | 19009901                       | 68.99<br>10.96<br>6.05                                              | 19009901.00                 |                                      | 19009901.00                         | 68.99<br>10.96<br>6.05                 |                                                         |                             |                                                           | 68.99<br>10.96<br>6.05                                                                     |                      | 100.00                                |            |                                       | 1900990                                 |                                 | Promoter                         |
| 1<br>2<br>3<br>4      | Adsha<br>Shive<br>Archa            | y Bansarilal Arora y Bansarilal Arora n Akshay Arora nna Akshay Arora cakesh Bakshi             | AASPAZ680C<br>AZKPA5023G<br>AABPA8513H               | 19009901<br>10500000       |                           |                             | 19009901                       | 68.99<br>10.96<br>6.05<br>0.00                                      | 19009901.00                 |                                      | 19009901.00                         | 68.99<br>10.96<br>6.05<br>0.00         |                                                         |                             |                                                           | 68.99<br>10.96<br>6.05<br>0.00                                                             |                      | 100.00                                |            |                                       | 1900990                                 |                                 | Promoter<br>Promoter             |
| 1<br>2<br>3<br>4<br>5 | Aksha<br>Shiver<br>Archa<br>Alka R | y Bansarilai Arora n Akshay Arora na Akshay Arora na Akshay Arora na Akshay Arora nakseh Bakshi | AASPA2680C<br>AZKPA5023G<br>AABPA8513H<br>ADPPB5466M | 19009901<br>10500000       |                           |                             | 19009901                       | 68.99<br>10.96<br>6.05<br>0.00<br>0.00                              | 19009901.00                 |                                      | 19009901.00<br>10500000.00<br>10.00 | 68.99<br>10.96<br>6.05<br>0.00<br>0.00 |                                                         |                             |                                                           | 68.99<br>10.96<br>6.05<br>0.00<br>0.00                                                     |                      | 100.00<br>100.00<br>100.00            |            |                                       | 1900990                                 |                                 | Promoter Promoter Promoter Group |

| According to the Composition of the Composition of the Composition o  |       | Home \   | ilidate   |                                   |                       |      |        |         |                                             |                                                 |                       |                          |                   |       |                                         |        |                         |                                                  |                                                  |                                                     |            |                                       |       |                  |                             |                    |
|----------------------------------------------------------------------------------------------------|-------|----------|-----------|-----------------------------------|-----------------------|------|--------|---------|---------------------------------------------|-------------------------------------------------|-----------------------|--------------------------|-------------------|-------|-----------------------------------------|--------|-------------------------|--------------------------------------------------|--------------------------------------------------|-----------------------------------------------------|------------|---------------------------------------|-------|------------------|-----------------------------|--------------------|
| Cappy   Cappy   Capp  |       |          |           |                                   |                       |      |        |         |                                             |                                                 |                       |                          |                   |       | eld in each class of securities<br>(30) |        |                         |                                                  | No. Of Shares Underlyin                          | Shareholding , as a %<br>g assuming full convention | Number of  | Locked in shares                      |       |                  | Sub-categorization of sh    | res                |
| 1                                                                                                    | Seark |          | Category  | Category / More than 1 percentage | of the                | PAN  | of the |         | No. Of Partly paid-up<br>equity shares held | No. Of shares underlying<br>Depository Receipts |                       | (calculated as per SCRR, |                   |       |                                         | a % of | Outstanding convertible | No. of Shares Underlying<br>Outstanding Warrants | Outstanding convertible<br>securities and No. Of | of convertible securities<br>(as a percentage of    |            | 000                                   |       | e s              | Shareholding (No. of shares | under              |
| Total   Total   Tota  |       |          |           |                                   | 0)                    | -    | (1)    | (N)     | (4)                                         | (14)                                            | (WI) = (IV)=(V)+ (VI) | (VIII)                   | Class<br>eg:<br>X | Class | Total                                   | Voting | (10)                    | (80)                                             |                                                  | (NI)+ (VII)+(X)                                     | No.<br>(a) | As a % of total Shares<br>held<br>(b) |       | Sub-category (I) | Sub-category (ii)           | Sub-category (III) |
| 1   2   2   2   2   2   2   2   2   2                                                                                                    | B4(c  | Any Othe | (specify) |                                   |                       |      |        |         |                                             |                                                 |                       |                          |                   |       |                                         |        |                         |                                                  |                                                  |                                                     |            |                                       |       |                  |                             |                    |
| 12 Sept. 12 Sign. 12 Sign. 12 |       | Add Dele |           |                                   |                       |      |        |         |                                             |                                                 |                       |                          |                   |       |                                         |        |                         |                                                  |                                                  |                                                     |            |                                       |       |                  |                             |                    |
| Clashware are based   27   10234   10234   0.01   1023400   1023400   0.01   0.01   0.01   0.01   0.01   0.01   0.01   0.01   0.01   0.01   0.01   0.01   0.01   0.01   0.01   0.01   0.01   0.01   0.01   0.01   0.01   0.01   0.01   0.01   0.01   0.01   0.01   0.01   0.01   0.01   0.01   0.01   0.01   0.01   0.01   0.01   0.01   0.01   0.01   0.01   0.01   0.01   0.01   0.01   0.01   0.01   0.01   0.01   0.01   0.01   0.01   0.01   0.01   0.01   0.01   0.01   0.01   0.01   0.01   0.01   0.01   0.01   0.01   0.01   0.01   0.01   0.01   0.01   0.01   0.01   0.01   0.01   0.01   0.01   0.01   0.01   0.01   0.01   0.01   0.01   0.01   0.01   0.01   0.01   0.01   0.01   0.01   0.01   0.01   0.01   0.01   0.01   0.01   0.01   0.01   0.01   0.01   0.01   0.01   0.01   0.01   0.01   0.01   0.01   0.01   0.01   0.01   0.01   0.01   0.01   0.01   0.01   0.01   0.01   0.01   0.01   0.01   0.01   0.01   0.01   0.01   0.01   0.01   0.01   0.01   0.01   0.01   0.01   0.01   0.01   0.01   0.01   0.01   0.01   0.01   0.01   0.01   0.01   0.01   0.01   0.01   0.01   0.01   0.01   0.01   0.01   0.01   0.01   0.01   0.01   0.01   0.01   0.01   0.01   0.01   0.01   0.01   0.01   0.01   0.01   0.01   0.01   0.01   0.01   0.01   0.01   0.01   0.01   0.01   0.01   0.01   0.01   0.01   0.01   0.01   0.01   0.01   0.01   0.01   0.01   0.01   0.01   0.01   0.01   0.01   0.01   0.01   0.01   0.01   0.01   0.01   0.01   0.01   0.01   0.01   0.01   0.01   0.01   0.01   0.01   0.01   0.01   0.01   0.01   0.01   0.01   0.01   0.01   0.01   0.01   0.01   0.01   0.01   0.01   0.01   0.01   0.01   0.01   0.01   0.01   0.01   0.01   0.01   0.01   0.01   0.01   0.01   0.01   0.01   0.01   0.01   0.01   0.01   0.01   0.01   0.01   0.01   0.01   0.01   0.01   0.01   0.01   0.01   0.01   0.01   0.01   0.01   0.01   0.01   0.01   0.01   0.01   0.01   0.01   0.01   0.01   0.01   0.01   0.01   0.01   0.01   0.01   0.01   0.01   0.01   0.01   0.01   0.01   0.01   0.01   0.01   0.01   0.01   0.01   0.01   0.01   0.01   0.01   0.01   0.01   0.01   0.01     | П     | LLP      |           | Category                          |                       |      |        | 7 10234 |                                             |                                                 | 10234                 | 0.01                     | 1022              | 4     | 20234                                   |        |                         |                                                  |                                                  | 0.01                                                |            |                                       | <br>J |                  |                             |                    |
|                                                                                                    |       |          |           |                                   | Click here to so back | Tota | 4 ,    | 7 10234 |                                             |                                                 | 10234                 | 0.01                     | 10234.0           |       | 10234.00                                | 0      |                         |                                                  |                                                  | 0.01                                                |            |                                       |       |                  |                             |                    |

# Home

Validate

| Table VI - Statement showing foreign ownership limits |                     |                     |  |  |  |  |  |  |  |  |  |  |
|-------------------------------------------------------|---------------------|---------------------|--|--|--|--|--|--|--|--|--|--|
| Particular                                            | Approved limits (%) | Limits utilized (%) |  |  |  |  |  |  |  |  |  |  |
| As on shareholding date                               | 74.00               | 2.73                |  |  |  |  |  |  |  |  |  |  |
| As on the end of previous 1st quarter                 | 0.00                | 0.00                |  |  |  |  |  |  |  |  |  |  |
| As on the end of previous 2nd quarter                 | 0.00                | 0.00                |  |  |  |  |  |  |  |  |  |  |
| As on the end of previous 3rd quarter                 | 0.00                | 0.00                |  |  |  |  |  |  |  |  |  |  |
| As on the end of previous 4th quarter                 | 0.00                | 0.00                |  |  |  |  |  |  |  |  |  |  |

## Notes :-

- 1) "Approved Limits (%)" means the limit approved by Board of Directors / shareholders of the Listed entity. In case the listed entity has no Board approved limit, provide details of sectoral / statutory cap prescribed by Government / Regulatory Authorities
- 2) Details of Foreign ownership includes foreign ownership / investments as specified in Rule 2(s) of the Foreign Exchange Management (Non-debt Instruments) Rules, 2019, made under the Foreign Exchange Management Act, 1999.